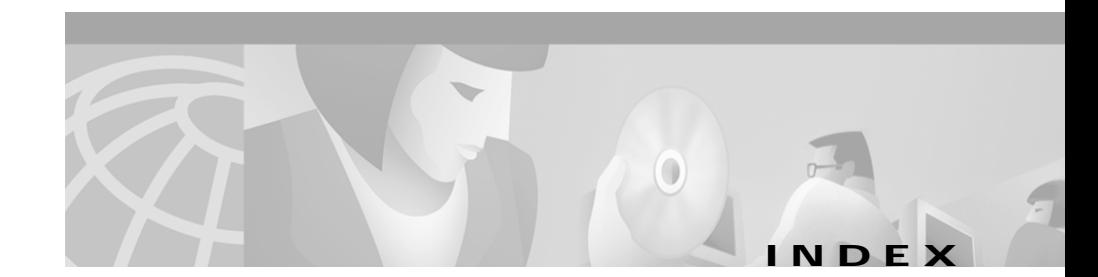

### **Symbols**

**4-6**

### **Numerics**

### 1 **4-13**

100BaseT **1-3** 10BaseT **1-3** 10BaseT port **1-7** 3DES **1-5** 56/64-kbps WAN interface card LEDs **4-6** 802.1D Spanning Tree **1-4**

# **A**

AC power specifications **A-3** AC power factor correction **1-5, 1-10** adapter pinouts, terminal RJ-45-to-DB-25 **B-6** RJ-45-to-DB-9 **B-6** airflow, Catalyst 4224 switch **1-10** Asynchronous/Synchronous WAN Interface Card LED **4-11** attach bracket to eight-port FXS module **4-18** audience **xi** autoboot, configuring for **C-3** autonegotiation **1-3**

## **B**

blank faceplates, important functions **3-12** boot command **C-5** Break key, entering ROM Monitor mode **C-2**

# **C**

cable connectors RJ-21 Category 5 **4-17** cable guide installation Catalyst 4224 switch **3-11** cables serial adapter **4-9, 4-11** serial transition **4-9, 4-11** cabling 10/100 ports **B-4** pinouts **B-4** calling party control (CPC) **4-14** Card **4-8, 4-15, 4-22** Catalyst **1-6**

Catalyst 4224 repacking **D-1** slot description **1-7** CDP **1-4** CGMP **1-4** chassis Catalyst 4224 **A-2** checklist, site planning **2-3** Cisco Discovery Protocol See CDP Cisco Group Management Protocol See CGMP CLI **1-4** command-line interface See CLI commands boot **C-5** configuration register **C-15** context **C-8** cookie **C-10** debugging **C-8** dir device **C-6** frame **C-9** fxs\_high\_density **C-12** meminfo **C-6** priv **C-7** reset **C-7** ROM Monitor **C-4** ROM monitor diagnostics **C-1**

stack **C-8** sysret **C-10** version **C-7** common problems and solutions **5-2** common switch problems **5-1** components switch **1-5** configuration register changing settings **C-15** configuration register command **C-14** Configuring for autoboot **C-3** confreg command commands confreg **C-14** connecting eight-port FXS voice interface card **4-16** one- and two-port serial card **4-11** one-port 56/64-kbps DSU/CSU cards **4-5** one-port multiflex trunk interface card **4-25** one-port T1/FT1 DSU/CSU cards **4-7** two-port asynchronous/synchronous serial card **4-9** two-port FXO interface card **4-20** two-port FXS voice interface card **4-14** two-port ISDN BRI cards **4-23** two-port T1/E1 multiflex trunk interface card **4-27** connecting power to the switch **3-10** connectivity problems, solving **5-1** console connector pinouts **B-1**

console port adapter pinouts RJ-45-to-DB-25 terminal **B-6** RJ-45-to-DB-9 terminal **B-6** cable **B-5** connecting to **B-5 to B-6** console serial port connecting **3-10** description **1-6** context command **C-8** conventions used **xii** cookie command **C-10** crossover cable connectivity problems **5-3** pinout **B-4**

### **D**

#### d **4-26**

DC-input power supplies connecting system ground **3-9** debugging commands **C-8** dimensions, chassis **A-2** dimensions of the Catalyst 4224 **A-3** dir device command **C-6** DMS-100 and 5ESS switches **4-21** document conventions **xii** organization **xi**

documentation related **xvi** drop-and-insert function for VWIC/VICs **1-7** interface cards **1-21** DSU/CSU, integrated in VWICs **1-19** DSU/CSU, integrated in WICs **1-13**

### **E**

E1 multiflex trunk interface card **1-19, 1-20** echo cancellation (EC) **1-8** Eight **1-17** eight-port FXS TM analog interface card description **1-17** eight-port FXS voice interface card connecting **4-16** eight-port RJ21 FXS module connector pinouts **B-3** eight-port RJ21 FXS module link LED **4-20** encryption 3DES **1-5** IKE SA **1-5** Environmental Monitoring Feature **1-11** equipment types to connect the A/S card **4-9** Ethernet speeds 100BaseT **1-3** Ethernet interfaces **1-3** Ethernet management port

connecting **3-10** Ethernet speeds 10BaseT **1-3** excessive frame check sequence (FCS) connectivity problem **5-2**

# **F**

fan assembly **1-9** fractional T1/E1 networks, and VWICs **1-19** frame command **C-9** frequency, specifications Catalyst 4224 **A-2** front panel LEDs **1-8** FXO voice interface card LED **4-22** fxs\_high\_density\_cookie command **C-12** FXS voice interface card LED **4-16**

### **G**

grounding **3-9** guidelines, rack-mounting the switch **3-3**

### **H**

HDA status LED **1-9** heat dissipation determining **2-3** specifications **2-2**

# **I**

IEEE 802.1D Spanning Tree **1-4** IKE SA **1-5** inline power details **1-12** troubleshooting **5-4** installing the switch **3-2** checking accessory kit contents **3-2** connecting a terminal to the console and Ethernet management ports **3-10** connecting a terminal to the console serial and Ethernet management ports **3-10** Installing voice and WAN interface cards **4-2** Interface **4-17** IOS CLI, upgrading the ROM Monitor from **C-18** ISDN BRI voice interface card LEDs **4-24**

## **L**

LEDs description (table) **1-8** front panel **1-8** power supply **3-10** two-port T1/E1 multiflex trunk interface card **4-28**

### **M**

MAC addresses **1-3**

management port pinouts **B-2** ports **1-6** software **1-4** MDIX connectors See media-dependent interface crossed-over connectors Media Access Control addresses See MAC addresses media-dependent interface crossed-over connectors **3-10** meminfo command **C-6** microprocessor **A-2** modem asynchronous **4-9, 4-12** synchronous **4-9, 4-12** modules heat dissipation **2-3** power requirements **2-3**

### **N**

nserting **4-4**

### **O**

One **1-13** one- and two-port serial card connecting **4-11** description **1-15**

one-port 56/64-kbps DSU/CSU Card description **1-13** one-port 56/64-kbps DSU/CSU card connecting **4-5** one-port multiflex trunk interface card connecting **4-25** description **1-19** LEDs **4-27** one-port T1/FT1 DSU/CSU connecting **4-7** operating altitude **A-3** operating humidity **A-3** operating temperature **A-3**

### **P**

performance problems, solving **5-1** Pinout convention for the Telco RJ-21 **4-20** pinouts adapters **B-5 to B-7** cable, straight-through and crossover **B-4** console connector **B-1** console port **B-5 to B-7** eight-port RJ21 FXS module connector **B-3** management port **B-2** RJ-45-to-DB-25 terminal adapter **B-7** RJ-45-to-DB-9 PC adapter **B-6** RJ-45-to-DB-9 terminal adapter **B-6** rollover cable **B-5 to B-7**

ports 10BaseT **1-7** console serial **1-6** management **1-6** POST fails or system overheating connectivity problem **5-3** power consumption **A-3** specifications **A-3** power, site determining power requirements **2-3** heat dissipation **2-3** power requirements **2-2** power supplies description **1-10** supported **1-5** priv command **C-7** problems and solutions, common **5-2** procedures connecting system ground **3-9** connecting to the console serial port **3-10** connecting to the Ethernet management port **3-10** rack-mounting **3-2** protocols 802.1D Spanning Tree **1-4** CDP **1-4** CGMP **1-4** SNMP **1-4** TFTP **1-4**

VTP (Virtual Terminal Protocol) **1-4** PS and RPS LEDs **1-9**

### **R**

rack-mounting **3-2** rack-mount kit checklist **3-3** guidelines **3-3** recovering boot and system images **C-16** Redundant Power System 300 **1-10** related documentation **xvi** Remote Monitoring See RMON removing the switch from the rack **3-7** repacking the Catalyst 4224 **D-1** requirements, power supply **A-3** reset command **C-7** Ring on Seize (ROS) **4-14** RJ-21, pinout convention **4-20** RJ21 connector specifications **4-16** RJ-45 802.3-compliant port **1-7** RMON **1-4** rollover cable **B-5, B-6** ROMMON, upgrading the ROM Monitor from **C-18** ROM Monitor commands **C-4** syntax conventions **C-4** ROM monitor

diagnostics **C-8** mode, entering **C-1**

### **S**

serial WAN interface card LED **4-13** setting jumpers on two-port FXO card **4-20** on two-port FXS card **4-14** show system command to display the power supply **3-10** Simple Network Management Protocol See SNMP site planning checklist **2-3** heat dissipation **2-2** site requirements **2-2** slots on the Catalyst 4224 switch description **1-7** Smart Serial connectors, serial cards **1-15** ports for the A/S card **4-9** SNMP **1-4** software management **1-4** specifications for the Catalyst 4224 **A-3** stack command **C-8** storage humidity **A-3** straight-through cable pinouts **B-4** switch Catalyst 4224 switch, repacking **D-1**

components **1-5** connecting power **3-10** features **1-1** verifying installation **3-11** switch installation, verifying **3-11** syntax conventions, ROM Monitor **C-4** sysret command **C-10** system ground, connecting **3-9** system ground the switch, required tools **3-8**

# **T**

T1/FT1 WAN interface card LEDs **4-8** T1 multiflex trunk interface card **1-19, 1-20** terminals connecting to the console serial port **3-10** connecting to the Ethernet management port **3-10** time-division multiplexing (TDM) ports **1-19** tools required to install cards **4-1** tools required to system ground the switch **3-8** troubleshooting **5-1 to 5-4** Two **4-24** two-port asynchronous/synchronous serial card connecting **4-9** description **1-14** two-port FXO analog interface card description **1-18** two-port FXO card setting jumpers **4-20**

two-port FXO interface card connecting **4-20** two-port FXS analog interface card description **1-17** two-port FXS card setting jumpers **4-14** two-port FXS voice interface card connecting **4-14** two-port ISDN BRI/ST card description **1-18** two-port ISDN BRI cards connecting **4-23** two-port multiflex trunk interface cards description **1-20** two-port T1/E1 multiflex trunk interface card connecting **4-27** LEDs **4-28**

## **U**

Upgrading the ROM Monitor from IOS CLI **C-18** from ROMMON **C-18**

### **V**

version command **C-7** VIC **1-17, 1-18, 1-19** VIC-2FXO-EU **4-16**

virtual LANs See VLANs Virtual Terminal Protocol See VTP (Virtual Terminal Protocol) VLANs **1-3** VLAN Trunk Protocol See VTP (VLAN Trunk Protocol) voice and WAN interface cards (VWICs)l **1-19** voice and WAN interface cards, installing **4-2** VTP (Virtual Terminal Protocol) **1-4** VTP (VLAN Trunk Protocol) **1-3** VWIC **1-20, 1-21, 1-22** VWICs (voice and WAN interface cards) **1-19**

### **W**

WAN interface cards (WICs) **1-12** warnings convention **xiv** weight chassis **A-2** weight of the Catalyst 4224 **A-3** WIC **1-13, 1-14, 1-15, 1-16**